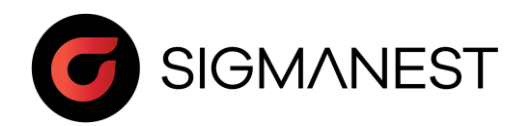

## Programme de stage

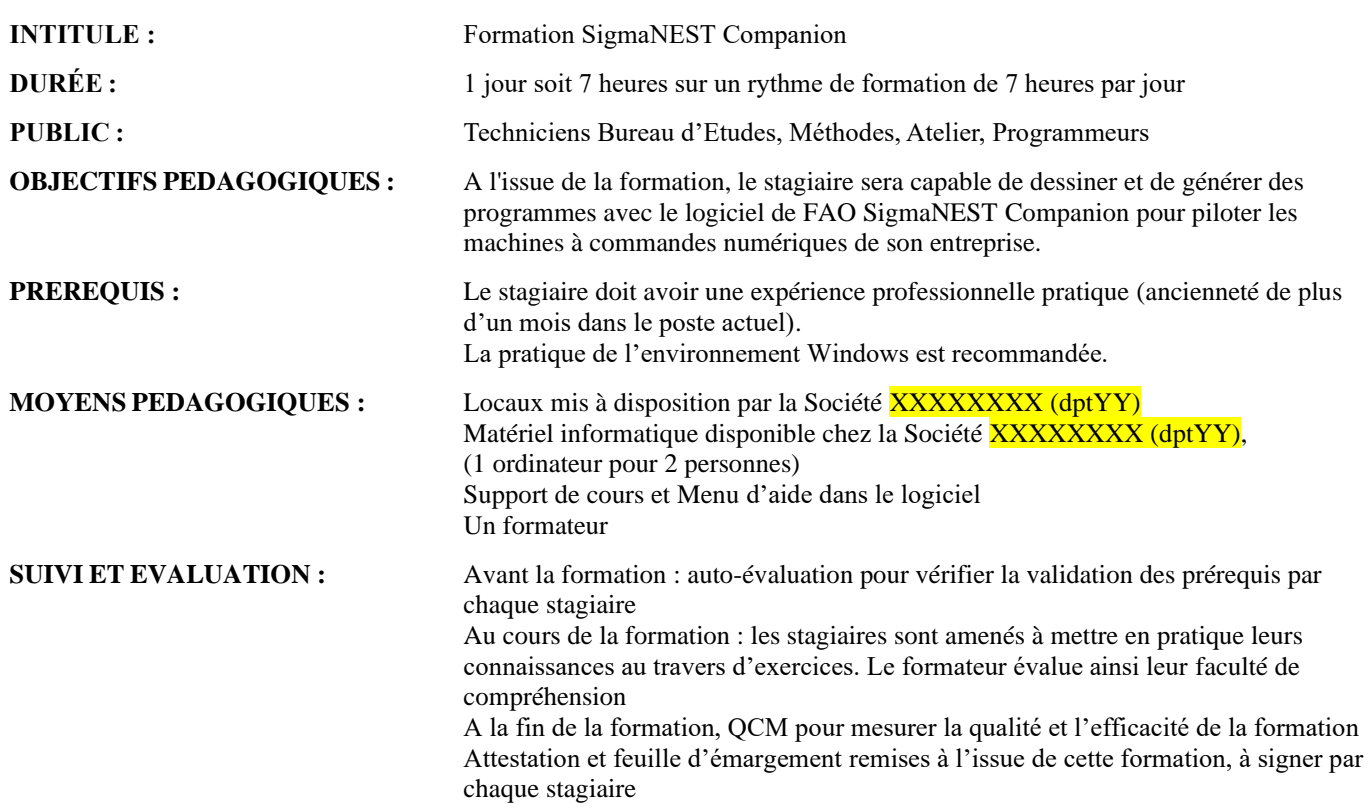

## **CONTENU :**

## *Jour 1 Matin*

- Présentation du logiciel
- Prise en main, gestion de fichiers, échanges de données vers l'extérieur.
- Connaissance de l'interface graphique (menu, touche de raccourci).
- Outil de création 2D filaire (ligne, arc, …).
- Importation et optimisation des géométries
- Exercices d'application

## *Après Midi*

- Imbrication automatique
- Gestion des paramètres d'imbrication
- Création et gestion des lancements d'imbrication
- Programmation manuelle et automatique
- Utilisation des rapports types
- Exercices d'application
- Questions diverses
- QCM